Extracting the value of average points of pictures. (initialization cells give the pictures used as examples)

```
poi[im_] := FlattenTable
      \{i \mid \text{ImageDimensions}[\, im] \, [\, [1]\,]\, \big/ \, 8 \big|, j \mid \text{ImageDimensions} \, [\, im] \, [\, [1]\,]\, \big/ \, 8 \big| \big\}, \{i, 7\}, \{j, 7\} \big|, 1 \big|points\begin{bmatrix} im \end{bmatrix} := Flatten\begin{bmatrix} Table\begin{bmatrix} i \end{bmatrix} ImageDimensions\begin{bmatrix} im \end{bmatrix}\begin{bmatrix} [1] \end{bmatrix}/8,j ImageDimensions[im][[1]]  8, {i, {1, 3}}, {j, {1, 3}}, 1
f[x_+] := [10x]ext[im_] := Table[Append]Take \lceil Map \lceil f, ImageValue \lceil Blur \rceil im, ImageDimensions\lceil im \rceil [[1]] /16], \lceil point \rceil], {2}] [[i]],
       3, i, {i, 49}
data[im_] := Map \lceil f, \text{ImageValue} \rceilBlur\lceil im, \text{ImageDimensions} \rceil [[1]] \lceil 16 \rceil, points \lceil im \rceil, {2}]
```
Making a melody out of a singe image.

```
melody \lceil im_{-}\rceil : = Sound \lceil Table \lceil SoundNote| 2 d \lceil [1] \rceil - 5,
      \{d[[4]] / 4, d[[4]] / 4 + d[[2]] / 2\}, SoundVolume \rightarrow 0.2 + d[[3]] / 2, \{d, ext[im]\}]
```
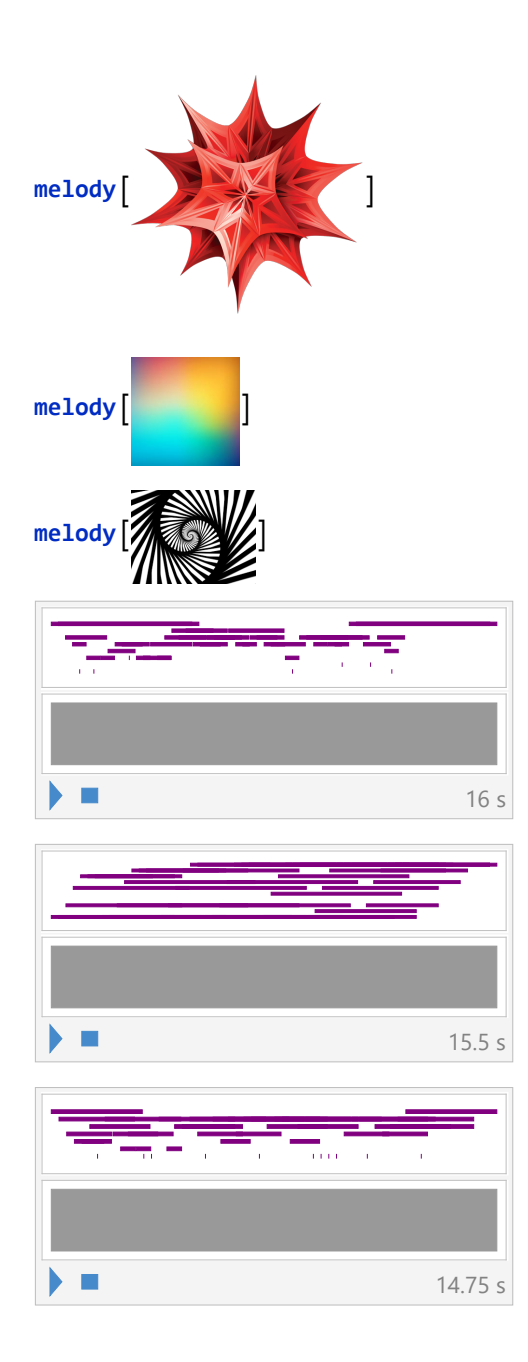

Different versions of turning a gif into a melody. Note that the third version uses a pseudo - random number generator for variety.

```
symb1[gif_]: = \{Sound@Table[Sound[Table]SoundNote [7 d[[1]] - 5, {-d[[2]] / Length[gi f], 2 d[[2]] / Length[gi f],SoundVolume → 0.25 + d[[3]] /4, {d, data[gif[[i]]]}], {i, 1, Length[gif]}],
  ListAnimate[gif]
synth2[gif_] := 
  Sound@Table[Sound[Table]SoundNote5 d[[1]] - 20, 0, d[[2]]  30, "Sweep", SoundVolume → 0.3 d[[3]],
        {d, data[gif[[i]]]}, {i, 1, Length[gif]},
  ListAnimate[gif]
\text{raw}[\text{im}_] := \text{ImageValue}\left[\text{Blur}\left[\text{im}, \text{ImageDimensions}\left[\text{im}\right]\left[\left[\text{1}\right]\right]\right) \big/ \text{16}\right], \text{points}[\text{im}]\right]synth3[gif_] := 
  Sound@Table<sup>[</sup>Sound<sup>[</sup>Table<sup>[</sup>
        SoundNoteRandomInteger[{-5, 5}] ⌊ 10 r[[1]]⌋ - RandomInteger[{1, 20}],
         r[[2]]  4, r[[2]]  2, "Halo", SoundVolume → r[[3]],
        {r, raw[gif[[i]]]}, {i, 1, Length[gif]},
  ListAnimate[gif]
```

```
synth1[gif1]
```
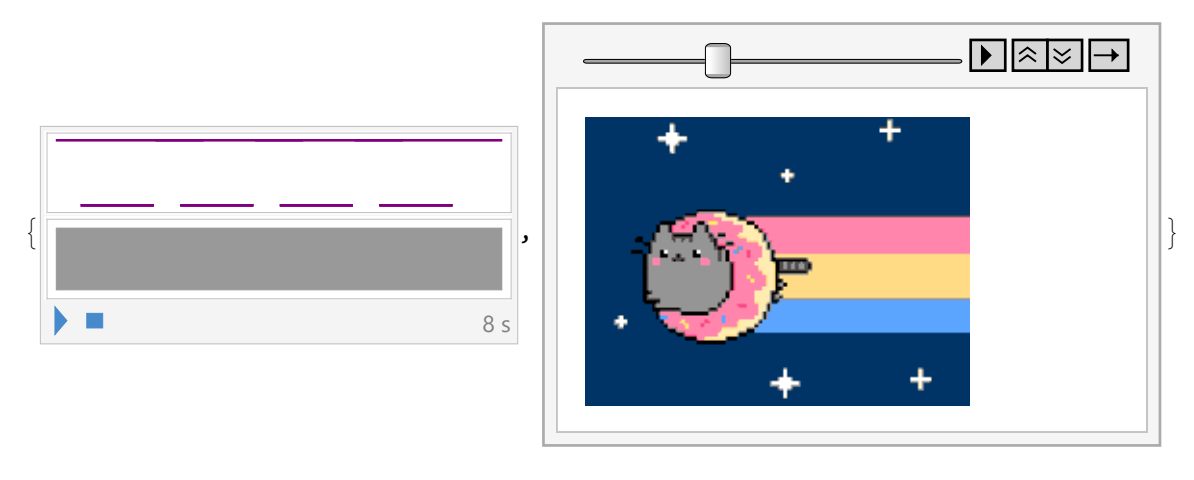

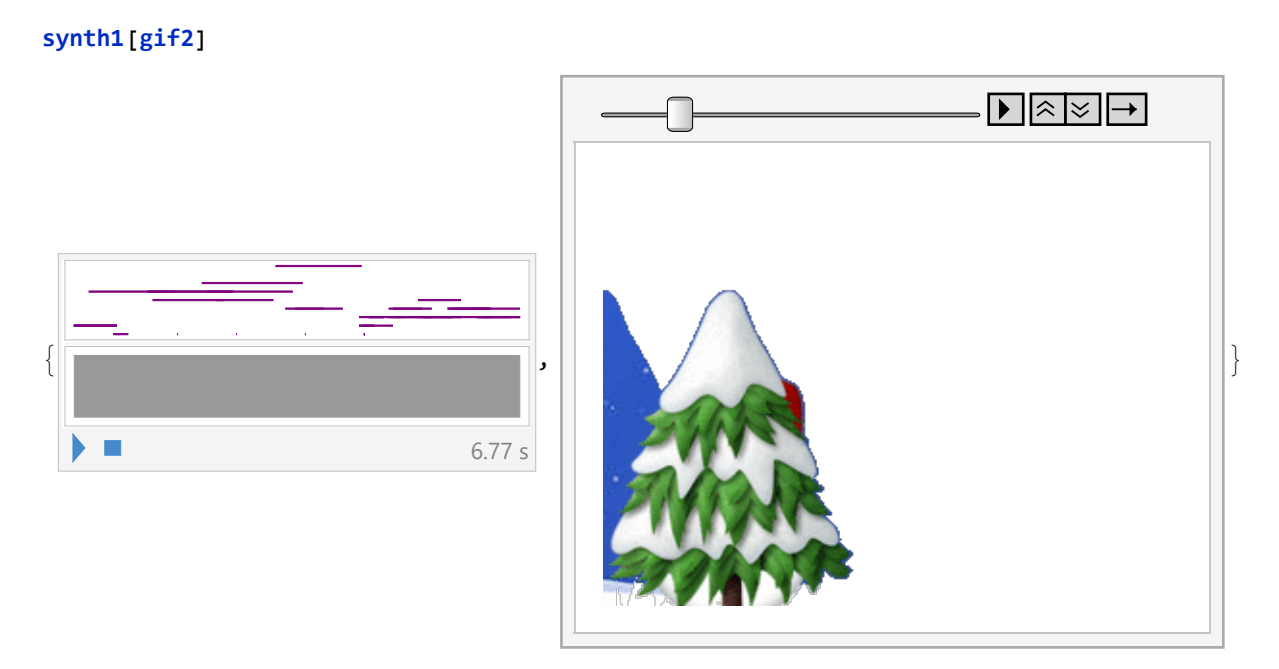

- **synth1[gif3]**
- **synth2[gif1]**
- **synth2[gif2]**
- **synth2[gif3]**
- **synth3[gif1]**
- **synth3[gif2]**
- **synth3[gif3]**

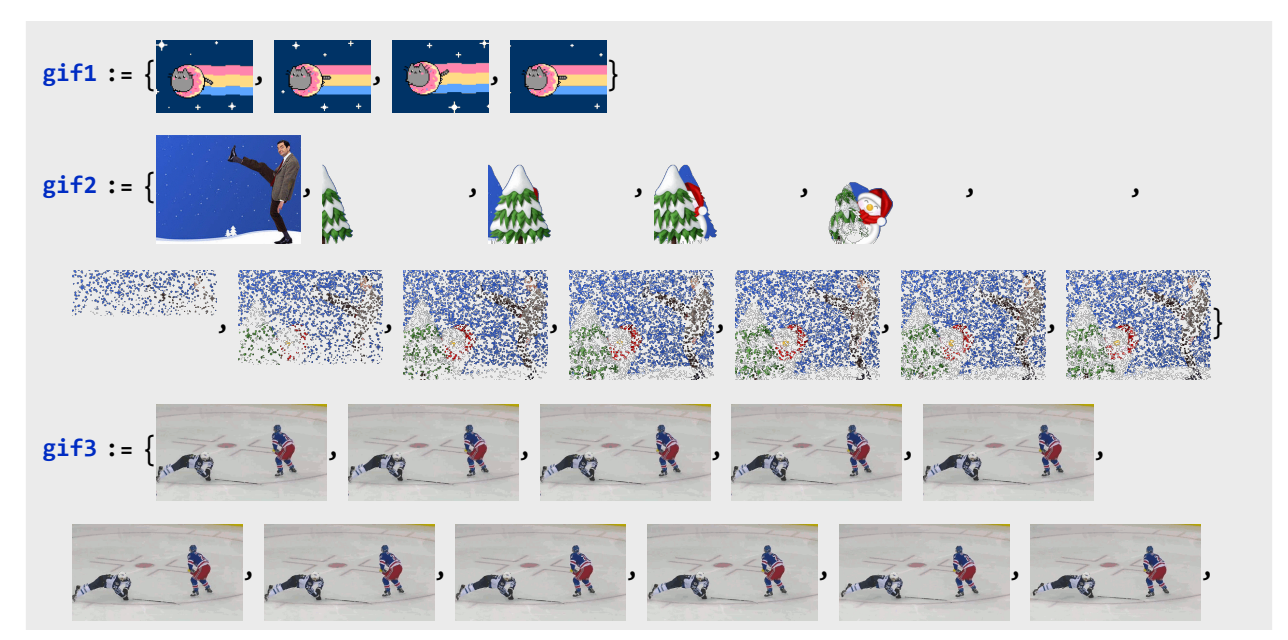

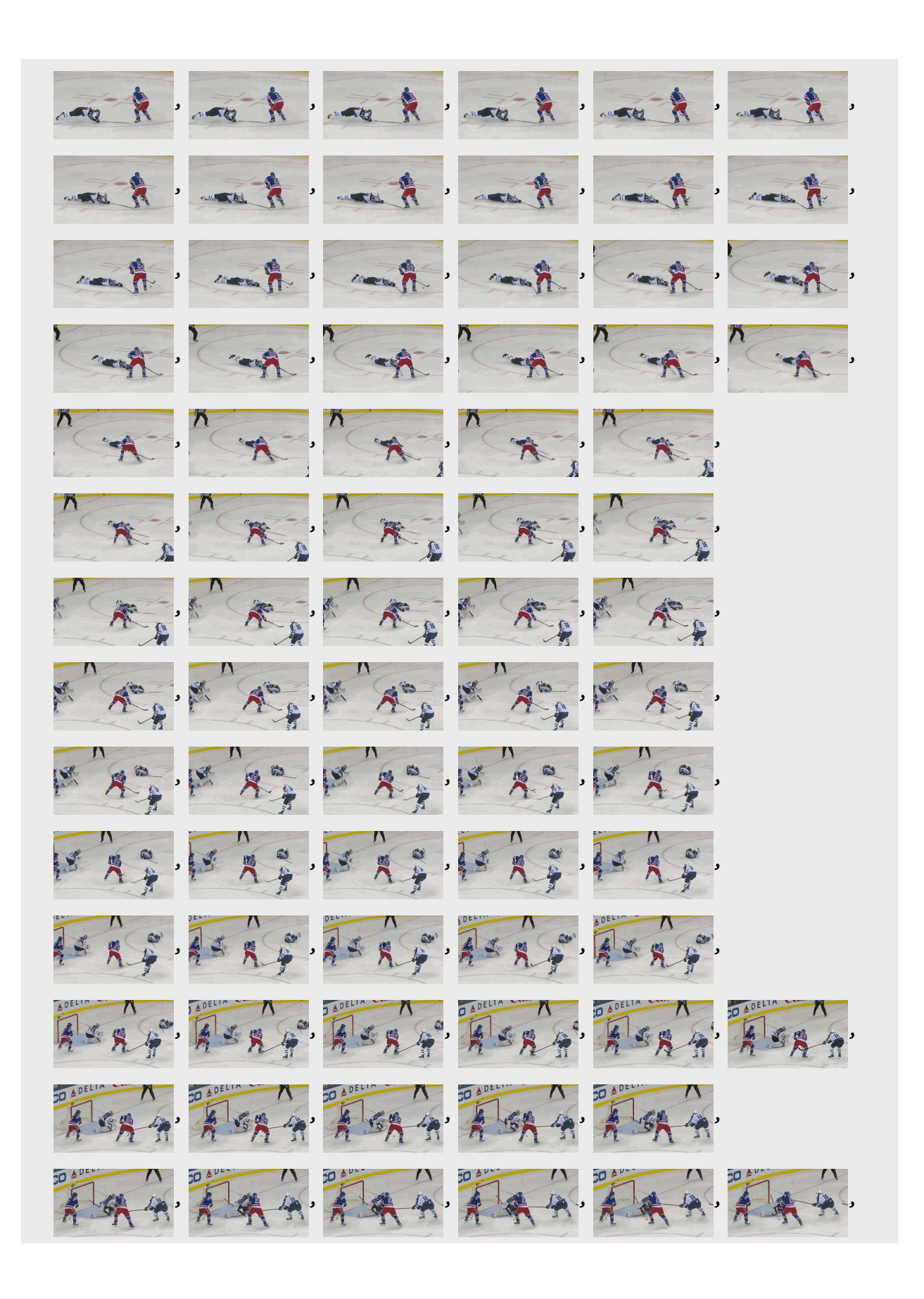

http://drorbn.net/AcademicPensieve/Classes/17-1750-ShamelessMathematica/StudentProjects/#MathematicaNotebooks

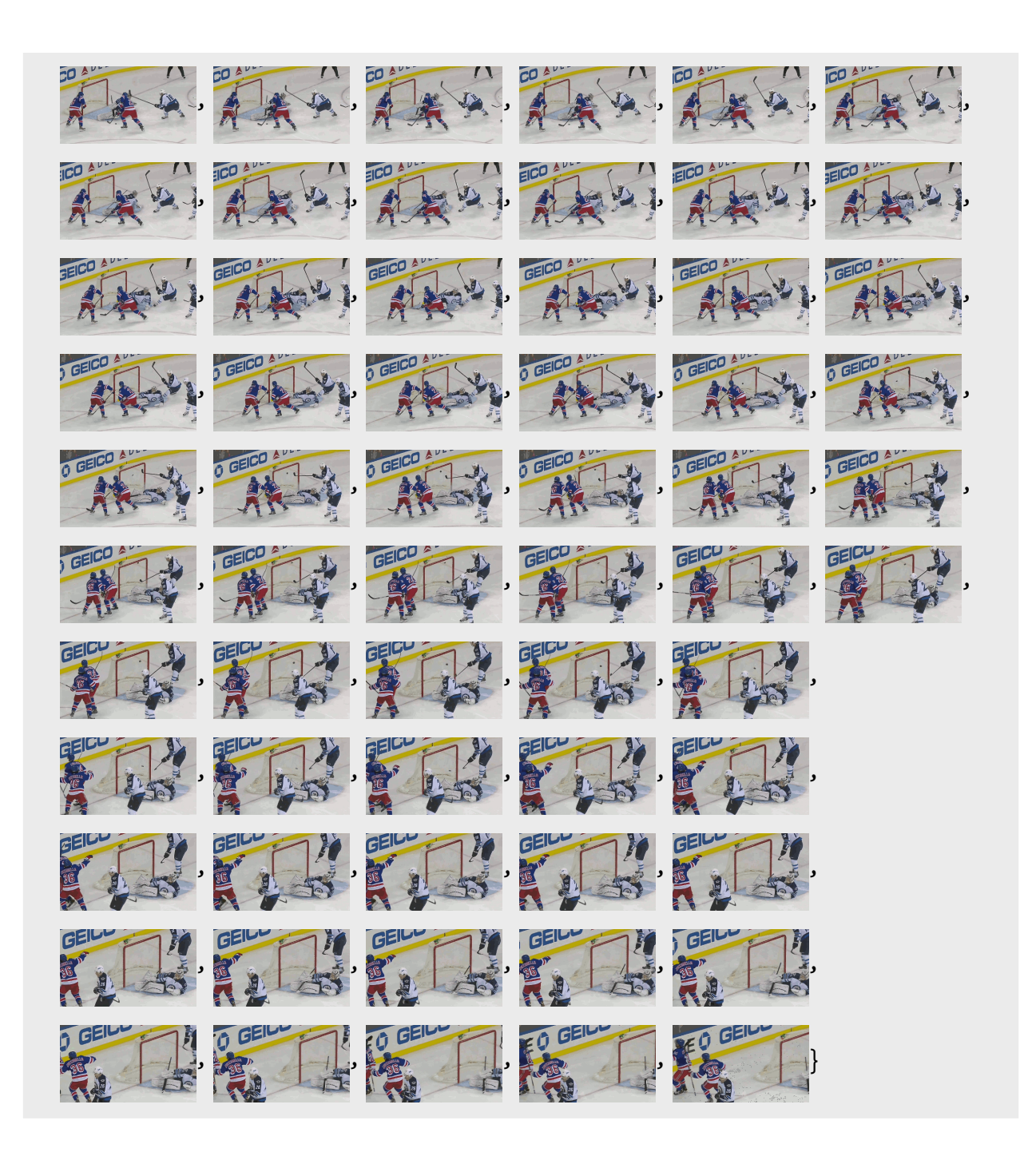

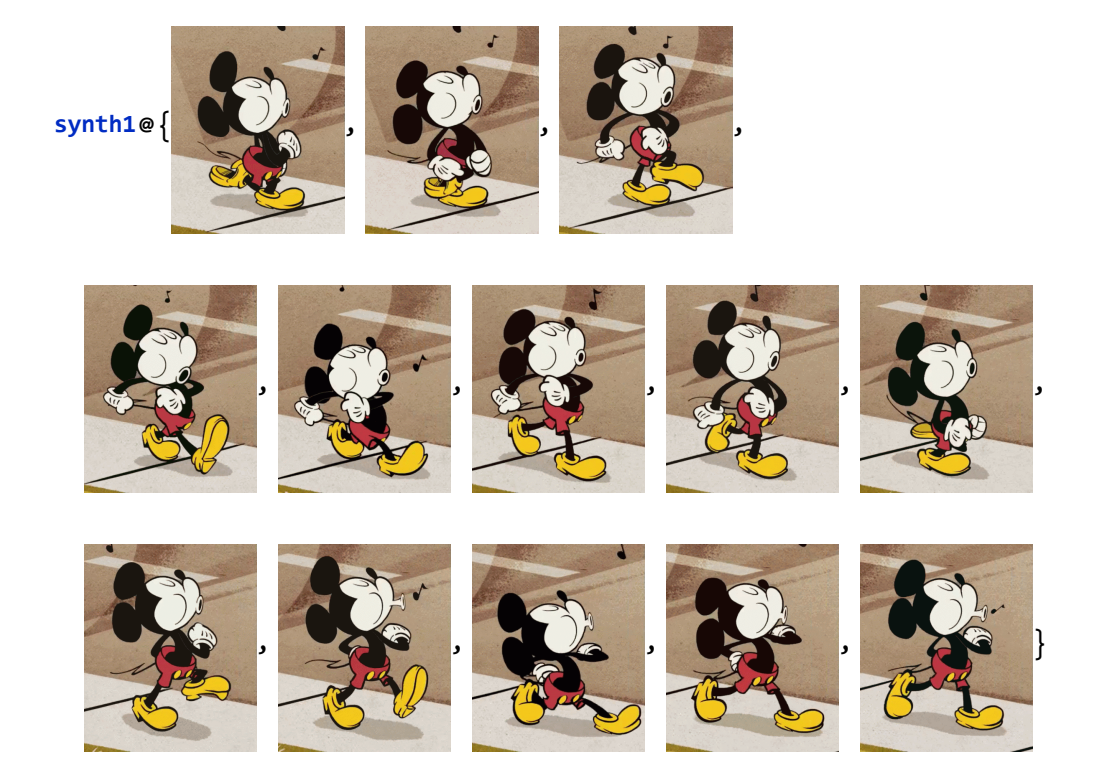